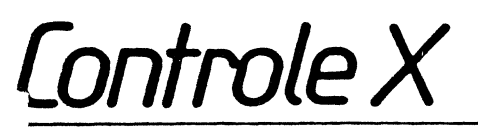

Tour Maine-Montparnasse 33. avrnur du Mainr 7S7S5 PARIS CEDEX 15 Tél. (1) S38.98.87

·.

# CX MULTIGESTION

NOTICE COMPLEMENTAIRE SERIE 104

# OBJET :

Quelques modifications ont été apportées à CX Multigestion, série 104, par rapport aux versions antérieures. Les modifications portent sur :

- la présentation du programme Options. Deux jeux d'options peuvent être entregistrés au lieu d'un (voir § 2).

- le réglage des touches de contrôle. Les touches de contrôle nécessaires à la manipulation de CX Multigestion peuvent être modifiées par l'utilisateur. De plus la touche RETURN a été activée et double la touche SUITE (Contrôle A).

NOTA : Le numéro de série apparaît au cours du chargement du programme, en bas à gauche de l'écran, ainsi que dans le Dossier d'Options.

#### PROGRAMME OPTIONS

L'accès au Dossier des Options est dans la nouvelle version précédé par un menu. Le menu permet de rappeler et d'enregistrer deux jeux d'options désignés par jeu A et jeu B. Ceci présente en particulier un intérêt pour les utilisateurs travaillant sur plusieurs matériels, deux imprimantes par exemple.

Au chargement du programme,c'est le jeu A qui est utilisé. Si vous voulez utiliser le jeu B, rendez vous au Menu des Compléments, faites le Choix 3 : Options, et rappelez le jeu B par le Choix 2 du Menu des Options. Revenez normalement au programme par RETOUR (2 fois) (Contrôle X) et le Choix 1 du Henu des Compléments : Retour Programme.

Vous pouvez modifier les options en faisant le Choix 3 : Modifications. Vous revenez au menu par RETOUR et si vous le souhaitez vous pouvez enregis trer ces options nouvelles en tant que jeu A ou en tant que jeu B. Hais vous pouvez aussi revenir au programme sans enregistrer les options modifiées qui seront donc perdues, lors d'un nouveau chargement du programme.

Vous pouvez enfin rappeler les options d'origine en faisant le Choix 6 du Menu des Options.

#### REGLAGE DES TOUCHES DE CONTROLE :

Onze touches de contrôle peuvent être réglées par l'utilisateur. Le réglage est obtenu grâce au programme "Options" en accèdant à la dernière pate du Dossier d'Options.

Les touches de contrôle réglables sont :

- les huit touches de contrôle situées à gauche du clavier, à côté de la touche "CTRL" : CTRL A/Suite, CTRL S/Page Suivante, CTRL D/Page Précédente, CTRL Q/Effacement, CTRL W/Ecriture Suivante, CTRL E/Haut de Page, CTRL Z/Non-Arrêt, CTRL X/Retour.

- Une touche complémentaire non utilisée dans CX Multigestion mais prévue pour de futures extensions : CTRL C

- Les flèches avant et arrière situées à droite du clavier.

Quel que soit le réglage choisi, la touche "Return" double la touche "Suite".

Pour changer un réglage, il suffit de remplacer la valeur numérique indiquée par le code ASCII négatif exprimé en déciaml \* du nouveau caractère de contrôle puis d'appuyer sur la touche Suite (l'ancienne touche Suite si la modification a justement pour but de la changer). A partir de ce moment le nouveau réglage est actif.

\* NOTA : Par code ASCII négatif, il faut entendre le code ASCII habituel augmenté de 128. Ainsi on a :

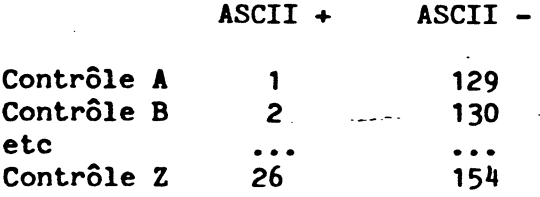

**.** 

Attention : N'utilisez que les caractères de contrôle.

Evitez d'utiliser cette possibilité de réglage si vous n'avez pas une raison très précise de le faire (habitudes d'autres programme par exemple). La notice en effet fait référence aux touches de contrôle d'origine.

#### l) GENERALITES

ex Multigestion est prévu pour fonctionner avec la plupart des imprimantes et des interfaces. Plus précisément CX Hultigestion permet les réglages par envoi de messages comportant au plus six caractères ou par action sur une position mémoire de l'Apple. Les réglages prévus sont :

- Initialisation
- 80 colonnes par ligne
- 132 colonnes par ligne
- 10 caractères par pouce
- 16,7 caractères par pouce
- caractères doubles
- caractères simples

Ces réglages sont accessibles à partir des programmes "OPTION" (CHOIX 3 du Menu des Compléments). Nous vous rappelons que pour accéder au Menu des Compléments, il vous faut après chargement du programme et indication de la date du jour, faire RETOUR (CTRL X). Cinq réglages supplémentaires <sup>y</sup>sont possibles (message 1 à message 5). Ils seront utilisés dans ·le programme "Générateur de documents" prévu comme complément à ex Multigestion.

Dans un message les caractères doivent être codés en ASCII décimal. Exemples :

9 pour Contrôle I 13 pour Return *21* pour Escape 48 pour  $\emptyset$ , 49 pour 1 etc... 65 pour  $A$ , 66 pour  $B$  etc...

Un message de moins de six caractères doit être terminé par un 0. Exemple :

9 75 0 0 0 0

La longueur maximale est de six caractères. Uh message entièrement nul n'est pas envoyé.

Il est possible de mettre une valeur dans une mémoire donnée en utilisant le format suivant :

255 B A C 0 0

où

255 indique qu'il s'agit d'une mise en mémoire et non d'un message

256 A+ B est l'adresse (en décimal) de la mémoire concernée

C est la valeur (en décimal) à attribuer à la mémoire.

Notez qu'en général les adresses utilisées dépendent du slot sur lequel est branché l'imprimante.

#### II) EDITION DES DOCUMENTS

ex Multigestion sans le Générateur de Documents permet d'éditer trois types de documents :

- les dossiers
- les états

•

- les étiquettes

*A* chaque édition le programme met l'imprimante en ligne et envoie les messages : initialisation, 80 colonnes, résolution 10 CPI, caractères simples. Pour l'édition du dossier, cette opération est effectuée à chaqu envoi d'un couple de page.

L'édition du dossier n'est possible que sur une imprimante réglable en 80 colonnes (ou éventuellement en plus de 80 colonnes mais alors l'éditi< est décentrée).

L'édition des étiquettes est également faite en 80 colonnes.

L'édition des états est faite selon les cas en 80 colonnes ou en 132 colonnes (résolution 16,7 CPI}. Les imprimantes qui ne possèdent pas de réglages 132 colonnes ne peuvent donc pas profiter de cette possibilité.

Les titres d'états sont automatiquement centrés à partir d'un calcul utilisant le nombre de colonnes d'édition et le fait que les titres sont édités en double largeur. Si l'imprimante ne possède pas de double largeur, mettez un message nul pour le réglage correspondant et le centrage sera fait sur la base de caractères simples.

L'édition d'états sur un nombre de colonnes supérieur à 80 mais inférieur à 132 est possible mais provoque un décentrage du titre. Vous devez pour cela placer le message de réglage de colonne à la place du message 132 colonnes.

#### III} REGLAGES LIES *A* L'INTERFACE

Certains réglages sont liés à l'interface : nombre de colonnes, fin de ligne. D'autres sont liés à l'imprimante : résolution, double ou simple largeur. Vous devez donc pour définir ces réglages vous reporter aux notices correspondantes.

fin de ligne Uhe fin de ligne est caractérisée par le caractère Return ( 13). Le réglage fin de ligne ou retour chariot est donc :

13 0 0 0 0 0

Auto Line Feed Votre Apple envoie à chaque fin de ligne le caractère Line Feed (10). Dans certains cas, votre interface ou votr imprimante génère aussi un Line Feed. Vous sautez donc une ligne à chaque ligne écrite. Pour éviter cela envoyez comme message d'initialisation le message "suppression Auto Line Feed" tel qu'il est défini dans votre notice. Vous pouvez souvent également supprimer ce Line Feed.en agissant sur les switches ou les réglages placés sur votre imprimante ou sur l'interface.

Ecriture sur une seule ligne C'est le cas contraire du précédent. Vous pouvez selon les cas agir directement sur les switches concernés, envoyer un message d'initialisation restituant le Line Feed ou utiliser le réglage de fin de ligne :

#### 13 10 0 0 0 0

Refus de saut de ligne en début ou fin de document

Certaines imprimantes refusent l'édition des lignes vides. Ehvoyez un caractères espace (32) en fin de ligne. Message

32 13 0 0 0 0

Défilement écran L'édition des dossiers est faite en hard copy. Cela signifie que l'écran est restitué tel quel dans l'édition Il est donc indispensable que pendant l'édition aucun caractère ne soit envoyé à l'écran. Eh général, le message 80 colonnes (et plus généralement tout réglage d'un nombre de colonnes supérieur à 50) supprime le défilement écran. Aucun message supplémentaire n'est alors à prévoir. Si tel n'est pas le cas, il convient de placer dans le message d'initialisation les ordres nécessaires à la suppression du défilement écran.

#### Anomalies dans le réglage du nombre de colonnes

Si le réglage du nombre de colonnes n'est pas effectif 11 convient en premier lieu de vérifier que ce sont bien les réglages liés à l'interface et non à l'imprimante qui ont été pris en compte. Si tel est bien le cas et si les messages ne comportent pas d'erreur la solution consiste en général à rajouter le message "Return" ( 13) à la fin de chaque message, y compris ceux qui concernent l'imprimante. Eh effet, certaines interfaces refusent le caractère Contrôle I ( 9) qui précède le plus souvent le message de réglage du ''' nombre de colonnes lorsque celui-ci n'est pas placé en début de ligne. On a alors, par exemple, le message

CTRL I 60 N qui s'écrirait :

 $9$  56 48 (=80) 78 (=N) 13

#### IV) REGLAGES LIES A L'IMPRIMANTE

Ces réglages sont en générale beaucoup moins délicats que ceux qui sont liés à l'interface. Reportez vous à la notice imprimante. Les messages sont en général constitués d'un caractère de contrôle ou d'un "Escape" (27) suivi d'un ou plusieurs caractères.

# V) TABLEAU RECAPITULATIF

**1** 

Le tableau ci-après donne à titres d'exemples des réglages courants d'interface et d'imprimante. Notez que ces réglages peuvent être modifiés par certaines positions de switches de réglages liés à l'imprimante ou à 1 'interface.

# REGLAGES LIES A L'INTERFACE

 $\ddot{\phantom{a}}$ 

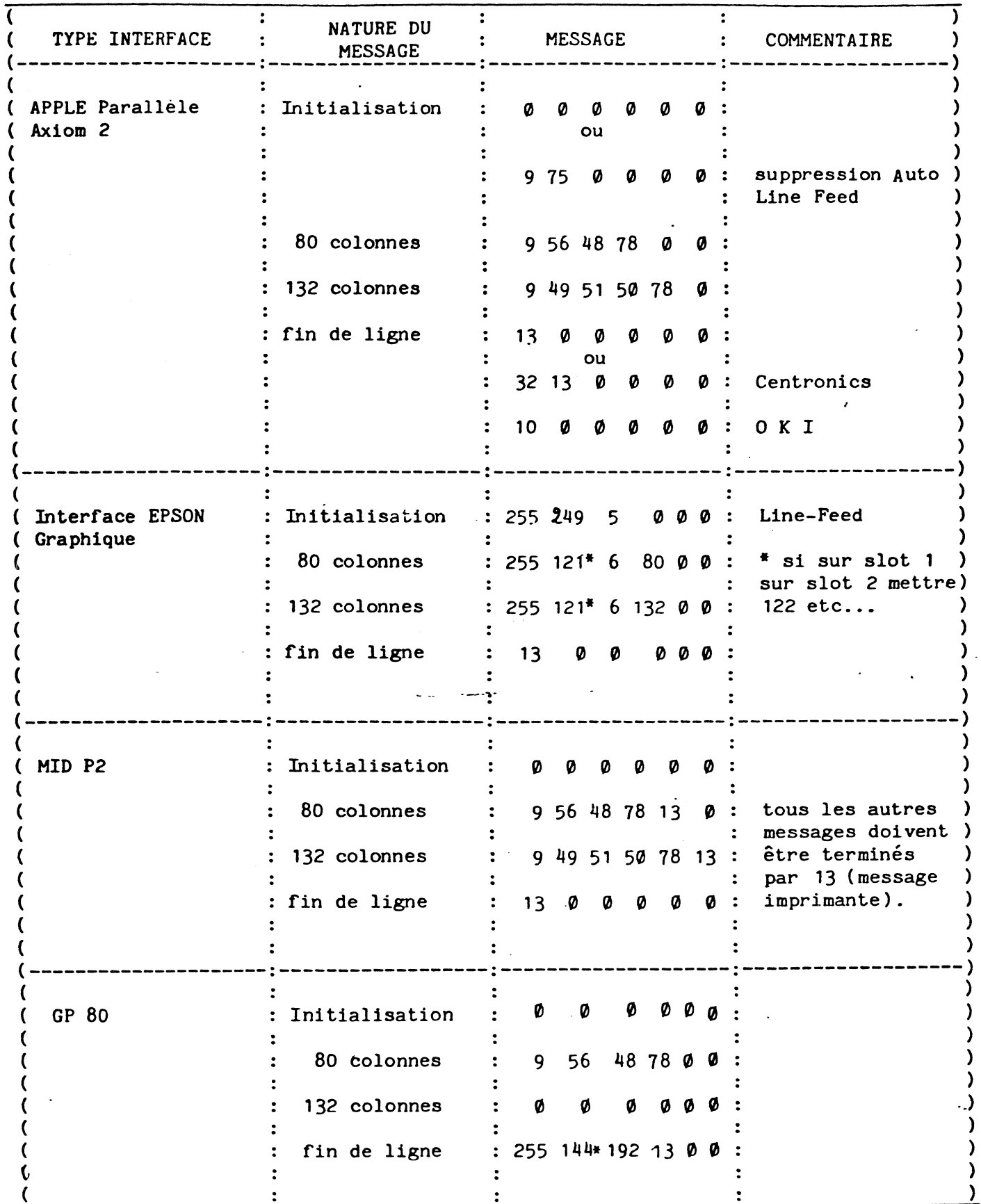

# REGLAGES LIES A L'IMPRIMANTE

(and the contract of  $\mathbf{C}$  is the contract of  $\mathbf{C}$  is the contract of  $\mathbf{C}$  is the contract of  $\mathbf{C}$ TYPE IMPRIMANTE : NATURE DU MESSAGE : MESSAGE (------------------------------------------:-------------------:------------------) ( ) and ) and ) are set of  $\mathbb{R}^2$  . The contract of  $\mathbb{R}^2$  is a set of  $\mathbb{R}^2$  ,  $\mathbb{R}^2$ EPSON MX 82 FT : 10 CPI : 18 0 0 0 0 0 ( and the contract of  $\mathbf{C}$  is a contract of  $\mathbf{C}$  is a contract of  $\mathbf{C}$  is a contract of  $\mathbf{C}$ 16, 7 CPI : 15 0 0 0 0 0 ( and the contract of  $\mathbf{C}$  is a contract of  $\mathbf{C}$  is a contract of  $\mathbf{C}$  is a contract of  $\mathbf{C}$ double : 14 0 0 0 0 0 е с последните се од селото на селото на селото на селото на селото на селото на селото на селото на селото на<br>Селото на селото на селото на селото на селото на селото на селото на селото на селото на селото на селото на ( simple  $\qquad \qquad ; \qquad 31 \otimes \otimes \otimes \otimes \otimes$  ) ( . . ) ( and the contract of  $\mathbf{C}$  ,  $\mathbf{C}$  , (------------------------------------------:-------------------:----------------~-> ( ) CENTRONICS 150 10 CPI 27 19 0 0 0 0 ( and ) and ) are defined as  $\mathbf{r}$  . The contract of  $\mathbf{r}$  and  $\mathbf{r}$  are defined as  $\mathbf{r}$ 16,7 CPI : 27 20 0 0 0 0 ( and the contract of  $\mathcal{C}$  ) and  $\mathcal{C}$  are contract of  $\mathcal{C}$  ) and  $\mathcal{C}$  are contract of  $\mathcal{C}$  $\text{double}$  : 27 14 0 0 0 0 ( and ) is a set of  $\mathbf{C}$  ,  $\mathbf{C}$  ,  $\math$ ( simple  $\qquad \qquad$  : 27 15 0 0 0 0 ) ( and ) is a set of  $\mathbf{C}$  is a set of  $\mathbf{C}$  is a set of  $\mathbf{C}$  is a set of  $\mathbf{C}$  is a set of  $\mathbf{C}$ ( ) and ) and ) are set of  $\mathbb{R}^2$  . The set of  $\mathbb{R}^2$  is the set of  $\mathbb{R}^2$  is the set of  $\mathbb{R}^2$ (------------------------------------------:-------------------:------------------) ( and ) is a set of  $\mathbf{C}$  , and ) is a set of  $\mathbf{C}$  , and  $\mathbf{C}$  , and  $\mathbf{C}$  , and  $\mathbf{C}$ OKI MICROLINE 80 10 CPI : 30 0 0 0 0 0 0 ( )  $16,7$  CPI : 29 0 0 0 0 0  $($  :  $)$ <br>  $($  :  $)$  .  $)$  .  $)$  .  $)$  .  $)$  .  $)$  .  $)$  .  $)$  .  $)$  .  $)$  .  $)$  .  $)$  .  $)$  .  $)$  .  $)$  .  $)$  .  $)$  .  $)$  .  $)$  .  $)$  .  $)$  .  $)$  .  $)$  .  $)$  .  $)$  .  $)$  .  $)$  .  $)$  .  $)$  .  $)$  .  $)$  .  $)$  .  $)$  .  $)$  .  $\therefore$  double :  $0.00000$ ( ) and ) and ) are set of  $\mathbf{R}$  . The set of  $\mathbf{R}$  is the set of  $\mathbf{R}$  is the set of  $\mathbf{R}$  is the set of  $\mathbf{R}$ ( simple  $\qquad \qquad : \qquad 0 \qquad 0 \qquad 0 \qquad 0 \qquad 0$ ( ) and ) and ) are set of  $\mathbf{R}$  . The set of  $\mathbf{R}$  is the set of  $\mathbf{R}$  is the set of  $\mathbf{R}$  is the set of  $\mathbf{R}$ ( ) and ) and ) are set of  $\mathbf{r}$  : ( ) and ) and ( ) are set of  $\mathbf{r}$  : ( ) and ( ) are set of  $\mathbf{r}$ (------------------------------------------:-------------------:------------------) ( . ) SILENT TYPE : tous messages : 0 0 0 0 0 0 ( ) and ) and ) are defined as  $\mathbf{r}$  ,  $\mathbf{r}$  ,  $\mathbf{r}$  ,  $\mathbf{r}$  ,  $\mathbf{r}$  ,  $\mathbf{r}$ ( : : <------------------------------------------:-------------------:------------------) ( ), the set of  $\mathbf{C}$  is the set of  $\mathbf{C}$  is the set of  $\mathbf{C}$  is the set of  $\mathbf{C}$ AXIOM : 10 CPI : 9 48 82 0 0 0 ( and ) is a set of  $\mathbf{C}$  ,  $\mathbf{C}$  ,  $\math$ 16,7 CPI : 9 50 82 0 0 0 ( and ) is a set of  $\mathbf{C}$  ,  $\mathbf{C}$  ,  $\math$ double : 9 68 0 0 0 0 ( ) and ) and ) are set of  $\mathbb{R}^n$  . The set of  $\mathbb{R}^n$  and  $\mathbb{R}^n$  are set of  $\mathbb{R}^n$  and  $\mathbb{R}^n$  are set of  $\mathbb{R}^n$  and  $\mathbb{R}^n$  are set of  $\mathbb{R}^n$  and  $\mathbb{R}^n$  are set of  $\mathbb{R}^n$  and  $\mathbb{R}$  $:$  simple :  $983 0000$ ( ) and the contract of  $\mathbf{R}$  is a set of  $\mathbf{R}$  is a set of  $\mathbf{R}$  is a set of  $\mathbf{R}$  is a set of  $\mathbf{R}$ 

# REGLAGES LIES A L'IMPRIMANTE (suite)

 $\ddot{\phantom{a}}$ 

-.-

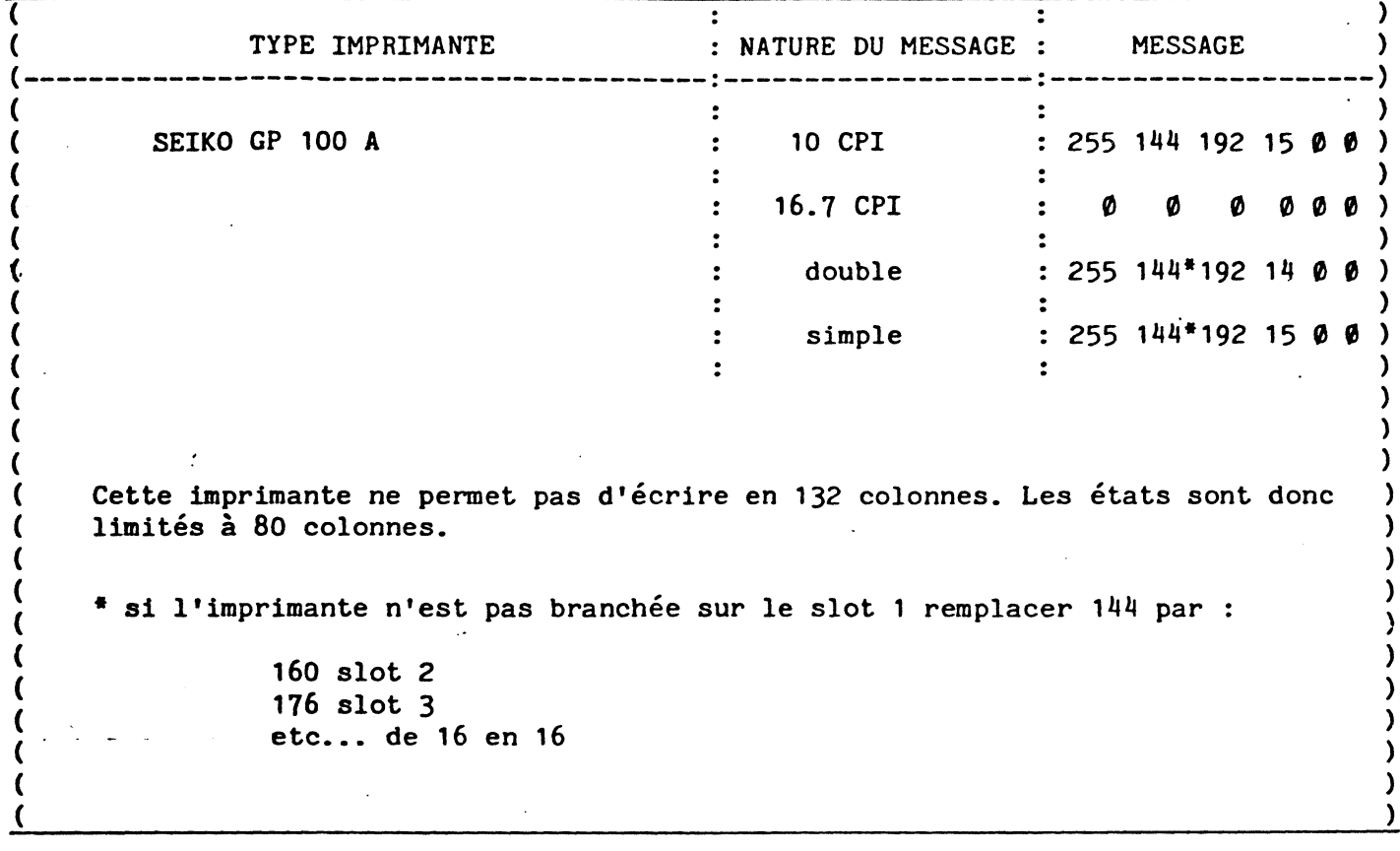

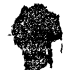